**Adobe Photoshop 2021 (Version 22.3.1) [Latest 2022]**

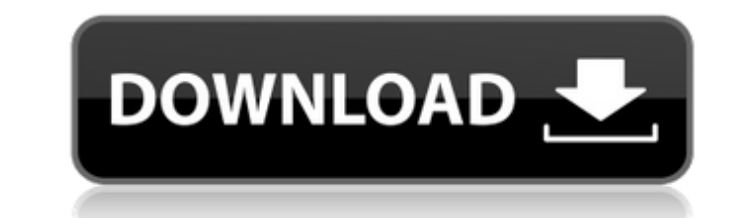

# **Adobe Photoshop 2021 (Version 22.3.1) Crack + [32|64bit] (2022)**

Discovering the Windows interface You can purchase Photoshop as a software download or have it come on a CD. Regardless of which option you take, you'll find that Photoshop is a bit different than the ubiquitous Windows pr use environment that comes with a host of tools you can use. In addition, the interface enables you to easily access the tools that are most important to you. You can run Photoshop in many different ways. You can simply do machine has the program installed on it - not every machine comes with Adobe Photoshop. You can also search for and launch Photoshop from the Start screen. The left side of Figure 3-1 shows the Photoshop icon on the Start Start screen as well as find it in the computer's Control Panel.

#### **Adobe Photoshop 2021 (Version 22.3.1) Crack+ Free PC/Windows**

The program is free. You can try the trial edition for 30 days and then you can buy Elements for \$20. If you have a basic knowledge of Photoshop, then you can easily figure out the basic steps. However, Photoshop Elements downloaded from adobe.com/products/photoshop. After you have downloaded and unzipped the program, you have to install it before you can use it. Most of the features of Photoshop Elements, including many of its commands, ar are embedded in Adobe Camera Raw (ACR) and you can use them while in ACR mode. In Photoshop Elements, you will need to use shortcuts as well. Many of the Photoshop CS6 features are not available in Elements. Adobe Photosho manager. It can be used to manage and edit photos, images, PDFs, videos and other digital files. It is easy to use and simple to learn. You can easily edit complex images as if you were using Photoshop. All the basic funct edit photos in Elements. This includes image effects, straighten images, crop, and rotate a photo. There are many collections and effects available in Photoshop Elements. You can make selections, draw shapes, draw text, ap library is built in. You can organize your images, batch process images, find photos in your library, and create custom sizes and formats. It includes a basic version of Lightroom. The program is very fast, but you will ne the "Quick Start" that includes the features found in the Basic tab. You will be able to use the program for the full 30 days and then you will be charged \$20. You can then purchase Elements or renew for another 30 days. Y Photoshop Elements 2018 or higher in your language and compatible with your operating system. It is available in most countries. 388ed7b0c7

### **Adobe Photoshop 2021 (Version 22.3.1) [April-2022]**

2012: Another incredible freshman season for Ferris State University senior quarterback Philip Nelson and the FSU football program. Nelson passes and just one interception. His career high of 277 passing yards against Notr improbable 6-1 start to the season, marking the third consecutive year for a six-game winning streak. Nelson was named a first-team All-Mid-American Conference offensive player of the week four times. 2011: After missing l earned all-conference honors as a quarterback and helped FSU win the Mid-American Conference title. He completed 195-of-330 pass attempts for 2,381 yards with 20 touchdowns and 11 interceptions. With the help of one of the joining the Mid-American Conference in 2008. He scored at least one touchdown in five straight games from September 28 to October 20, the longest streak for a Detroit Lakes native in school history. 2010: A season that cou a 19-8 season, one of the program's best in decades. In addition to guiding FSU to a second-place MAC finish, Nelson led the team in batting average, on-base percentage, as well as four other categories. The Tigers' histor Baseball America's Collegiate Baseball Player of the Week three times, and he was a third-team all-league selection. He finished his career with career totals of 176-for-369 passing, 1,524 yards and 26 touchdowns. 2009: Ne wins since 2000. In his debut, he threw for a career-high 230 yards and a score and passed for the first touchdown of his career. He did not play in the Tigers' next game after the opener, but came back in two weeks to fin proved invaluable for Nelson. He was part of the team's All-Big Sky first-team and received Mid-America Conference quarterback of the week

## **What's New In?**

TORONTO, ONTARIO--(Marketwired - Aug. 7, 2016) - Gallaher Group Limited ("Gallaher") has announced that it will issue \$200,000,000 common share purchase warrant to the shareholders of Saturn Power Corporation ("Saturn") in previously announced share purchase plan for that corporation. The warrants, which have a term of five years and an exercise price of \$0.32 per warrant, will expire on the fifth anniversary of the issuance of the warrants each case unless earlier exercised. The warrants will be issued concurrently with the issuance of preferred shares, series 1, of Saturn. Upon completion of the financing transaction, the warrants will vest based on the exe exercise. About SaturnSaturn is a public company listed on the Canadian Venture Exchange (OTCBB:SHTP). Saturn is a supplier of engineered power solutions for commercial, industrial and government applications in North and approximately 30 countries through the provision of controlled heat, power, steam, compressed air and fluid systems, backup power and interconnect solutions, and a wide range of equipment and services, including fabricatio organizations of all sizes and enables sustainable operations in various industries including the food & beverage, electronics, mining, oil & gas, aerospace, medical, wastewater and energy markets. Saturn's integrated glob including the High-level Nuclear Waste Management Centre in Canada and U.S., which receive a significant amount of power from its Montreal-based subsidiary, Sather Landscaping Ltd. Forward-Looking Statements Certain statem statements may relate to, among other things, future events or the results of current or future operations. Forward-looking statements are frequently characterized by words such as "plan", "continue", "expect", "project", "would", "can", "should" and similar

## **System Requirements For Adobe Photoshop 2021 (Version 22.3.1):**

Software Requirements: Source Code Requirements: A release of the source code must be provided prior to the public launch of the game. End User License Agreement (EULA): We reserve the right to limit the number of accounts software is permitted except to customers of Footy Manager, or developers of derivative software.

[http://igsarchive.org/wp-content/uploads/2022/07/Adobe\\_Photoshop\\_2021.pdf](http://igsarchive.org/wp-content/uploads/2022/07/Adobe_Photoshop_2021.pdf) <https://trello.com/c/n1TxU6il/64-photoshop-2020-version-21-keygen-free-updated-2022> <http://goldeneagleauction.com/?p=46684> [https://www.lowerprovidence.org/sites/g/files/vyhlif4626/f/uploads/2021\\_meeting\\_schedule.pdf](https://www.lowerprovidence.org/sites/g/files/vyhlif4626/f/uploads/2021_meeting_schedule.pdf) <https://cobeco.be/wp-content/uploads/2022/07/onikghe.pdf> <https://thrumsanchengproga.wixsite.com/elliter/post/adobe-photoshop-2021-version-22-5-free> <http://citizenrelocations.com/?p=4254> <https://think-relax.com/adobe-photoshop-2021-version-22-1-1-crack-serial-number-product-key-download-mac-win-final-2022> <https://paintsghana.com/advert/adobe-photoshop-product-key-win-mac-latest-2/> <https://landlessebangmon.wixsite.com/teorepartlo/post/photoshop-cc-2015-version-18-with-license-key-with-registration-code-free-for-windows> <https://cambodiaonlinemarket.com/photoshop-2021-version-22-4-crack-keygen-with-serial-number-2022/> <https://natsegal.com/adobe-photoshop-2021-version-22-1-1/> <https://moulderp.it/photoshop-2021-patch-full-version-download-3264bit/> <http://imeanclub.com/?p=76239> [https://aposhop-online.de/wp-content/uploads/2022/07/Adobe\\_Photoshop\\_CC-1.pdf](https://aposhop-online.de/wp-content/uploads/2022/07/Adobe_Photoshop_CC-1.pdf) <http://www.commutiny.in/sites/default/files/webform/Photoshop-2021-Version-2200.pdf> <https://anthropology.as.uky.edu/system/files/webform/Adobe-Photoshop-2021-Version-2231.pdf> <http://domainmeans.com/?p=17740> [https://nilepharmafood.com/wp-content/uploads/2022/07/Adobe\\_Photoshop\\_CC\\_2019\\_Crack\\_\\_Serial\\_Number\\_\\_3264bit.pdf](https://nilepharmafood.com/wp-content/uploads/2022/07/Adobe_Photoshop_CC_2019_Crack__Serial_Number__3264bit.pdf) <https://www.hittamenyn.se/wp-content/uploads/2022/07/kaisha.pdf> <http://berlin-property-partner.com/?p=29869> <https://plans4creativewoodworking.com/adobe-photoshop-2021-version-22-4-download-for-windows/> <https://ayusya.in/adobe-photoshop-2021-version-22-5-key-generator-full-product-key-download-for-windows-updated/> <https://guc.lt/index.php/lt/adobe-photoshop-2021-version-22-4-free-2022-latest/> <https://www.sartorishotel.it/photoshop-2021-version-22-0-0-pc-windows-latest/> [https://comunicare-online.ro/wp-content/uploads/2022/07/Photoshop\\_2022\\_Version\\_231.pdf](https://comunicare-online.ro/wp-content/uploads/2022/07/Photoshop_2022_Version_231.pdf) <https://www.nextiainfissi.it/2022/07/05/photoshop-2021-version-22-3-1-keygen-crack-setup-with-license-key-free-download/> <http://antiquesanddecor.org/?p=27644> <http://songskriti.com/photoshop-2021-version-22-0-0-crack-license-key-full-x64/> <http://tincfoma.yolasite.com/resources/Adobe-Photoshop-2022-Activation-Key-Free-3264bit-Latest-2022.pdf>